# The CTA Tape Alerting System

Automatic actions and notifications for operators

Richard Bachmann, on behalf of the CTA team

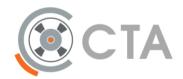

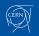

18.03.2024

The CTA Tape Alerting System

## The TAS use case

#### Who watches the tape drives, do you?

- Are you making sure a tape is safe after something goes wrong with cta-taped?
- Are you checking and correlating tape infra problems by hand?
- Will you be adding new machines, making the above harder?

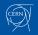

# **TAS and Monitoring**

#### Purpose

Higher-level CTA monitoring and automated response

#### Goals

- Minimize hardware wear/damage
- Safety net, just in case

#### Features

- 1. Automatic review of drive sessions in the past 24h
- 2. Hook for instant action in the event of a drive going Down

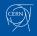

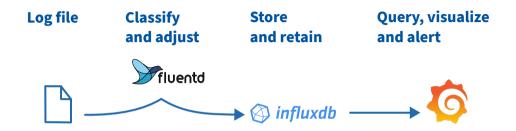

#### Previously presented at: EOS 2023 Workshop

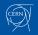

18.03.2024

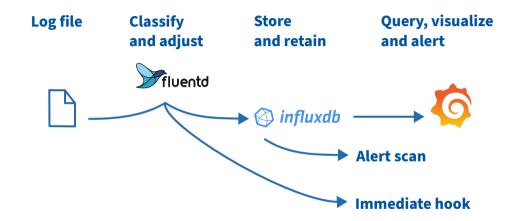

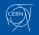

18.03.2024

## The TAS Tool

- \$ cta-ops-tape-alerting-system
  - Part of the CTA Operations Utilities
  - Install where cta-taped logs are available
    - Tape servers
    - Central log aggregator

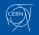

## The TAS Tool

- \$ cta-ops-tape-alerting-system
  - Part of the CTA Operations Utilities
  - Install where cta-taped logs are available
    - Tape servers
    - Central log aggregator

## **External Components:**

- CTA logs:
  - JSON format
- Time series DB:
  - InfluxDB
- Orchestrator:
  - Cron
  - Rundeck
- Hook actuator:
  - Fluentd

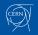

## Alert Scan — Failed Session Analysis

#### Each execution:

- 1. Load already raised alerts and session data from cache
- 2. Fetch new session data from InfluxDB
- 3. Run alert condition checks on each new session
- 4. Update local cache

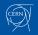

# The Alerts

#### Alerts Produce:

- Configured action
- Operator notification (email)
- Monitoring entry

For administrators and 2nd line support

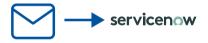

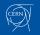

```
cta-ops-tapealerting:
 # General configuration options
 debug: false
 # Specify the instance type to run against. Allows separation between
 # production/preproduction/etc. environments.
 instance: "production"
 suppress_emails: false
 alerts_raised_file: "/var/tmp/tape-alerting-system-raised-alerts.cache"
 last processed tape sessions file: "/var/tmp/tape-alerting-system-last-processed-tape-sessions-cta.cache"
 drive down email template: "" # Provide path to a custom template
 # Configure individual alerting jobs
 # Consecutive Failed Sessions of a Tape (FAILURE only), action: disable tape
iobs:
  check_consecutive_session_failed_tape:
  template: ""
                        # Provide path to custom template
  target: "tape"
  threshold times: 3 # Number of distinct occurrences
  threshold units: 2 # Number of distinct tapes/drives
                       # Disable the target upon alert raised?
  disable: true
  rolling window hours: 24
  max sessions mail: 20 # Limit items listed in email
  disable_reason_explanation: "$times consecutive failed sessions in $units different drives over the past
        $hours"
```

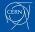

```
cta-ops-tapealerting:
 # General configuration options
debug: false
 # Specify the instance type to run against. Allows separation between
 # production/preproduction/etc. environments.
 instance: "production"
 suppress_emails: false
 alerts_raised_file: "/var/tmp/tape-alerting-system-raised-alerts.cache"
 last processed tape sessions file: "/var/tmp/tape-alerting-system-last-processed-tape-sessions-cta.cache"
 drive down email template: "" # Provide path to a custom template
 # Configure individual alerting jobs
 # Consecutive Failed Sessions of a Tape (FAILURE only), action: disable tape
iobs:
  check_consecutive_session_failed_tape:
  template: ""
                        # Provide path to custom template
  target: "tape"
  threshold times: 3 # Number of distinct occurrences
  threshold units: 2 # Number of distinct tapes/drives
                       # Disable the target upon alert raised?
  disable: true
  rolling window hours: 24
  max sessions mail: 20 # Limit items listed in email
  disable_reason_explanation: "$times consecutive failed sessions in $units different drives over the past
        $hours"
```

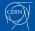

```
cta-ops-tapealerting:
 # General configuration options
 debug: false
 # Specify the instance type to run against. Allows separation between
 # production/preproduction/etc. environments.
 instance: "production"
 suppress_emails: false
 alerts_raised_file: "/var/tmp/tape-alerting-system-raised-alerts.cache"
 last processed tape sessions file: "/var/tmp/tape-alerting-system-last-processed-tape-sessions-cta.cache"
 drive down email template: "" # Provide path to a custom template
 # Configure individual alerting jobs
 # Consecutive Failed Sessions of a Tape (FAILURE only), action: disable tape
 iobs:
   check consecutive session failed tape:
  template: ""
                        # Provide path to custom template
  target: "tape"
  threshold times: 3 # Number of distinct occurrences
  threshold units: 2 # Number of distinct tapes/drives
                       # Disable the target upon alert raised?
  disable: true
  rolling window hours: 24
  max sessions mail: 20 # Limit items listed in email
  disable_reason_explanation: "$times consecutive failed sessions in $units different drives over the past
        $hours"
```

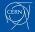

```
cta-ops-tapealerting:
 # General configuration options
 debug: false
 # Specify the instance type to run against. Allows separation between
 # production/preproduction/etc. environments.
 instance: "production"
 suppress_emails: false
 alerts_raised_file: "/var/tmp/tape-alerting-system-raised-alerts.cache"
 last processed tape sessions file: "/var/tmp/tape-alerting-system-last-processed-tape-sessions-cta.cache"
 drive down email template: "" # Provide path to a custom template
 # Configure individual alerting jobs
 # Consecutive Failed Sessions of a Tape (FAILURE only), action: disable tape
iobs:
  check_consecutive_session_failed_tape:
  template: ""
                        # Provide path to custom template
  target: "tape"
  threshold times: 3 # Number of distinct occurrences
  threshold units: 2 # Number of distinct tapes/drives
                       # Disable the target upon alert raised?
  disable: true
  rolling_window_hours: 24
  max sessions mail: 20 # Limit items listed in email
  disable_reason_explanation: "$times consecutive failed sessions in $units different drives over the past
        $hours"
```

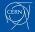

## The Alerts — Consecutive failed sessions

Have we experienced a suspect number of failed transfer sessions for a given tape/drive?

## **Underlying Cause**

• Tape/drive hardware failures

#### Response

Disable tape/drive

## Mitigates

• Single-unit service degradation

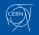

## The Alerts — Repetitive tape mounts

Is a tape being repeatedly mounted and unmounted?

## **Underlying Cause**

- Software bugs
- Misconfiguration

#### Response

• Disable tape

## Mitigates

• Damage tape media and drives

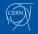

## The Alerts — Too many positioning alerts

*Is a tape/drive showing repeated positioning issues?* 

## **Underlying Cause**

• Tape/drive hardware failures

#### Response

• Disable tape/drive

## Mitigates

Data loss

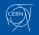

## The Alerts — Too many Tape Alerts

Has CTA reported on specific issues related to this tape?

#### **Underlying Cause**

- Any lower-level error
- 58 SCSI tape alerts

#### Response

• Disable tape/drive

## Mitigates

Data loss

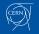

# The **Hook**

CTA-taped has put its drive Down: Act NOW.

- $ta-ops-tape-alerting-system \$
- --drive-down-alert-file <path>
  - Supply a file containing the log entry json at <path>
  - Executed by log parser (Fluentd)

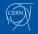

## Summary and Q&A

- TAS provides automatic alerting and damage mitigation actions for CTA deployments
- Part of the CTA Operations Utilities
- Available from version 2.0

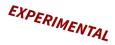

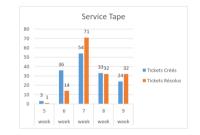

#### Installation:

python3 -m pip install --extra-index-url \

https://cta-public-repo.web.cern.ch/cta-operations/pip/simple/ tapealerting

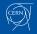

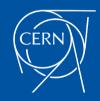